VirtualDesktopSwitcher Crack PC/Windows

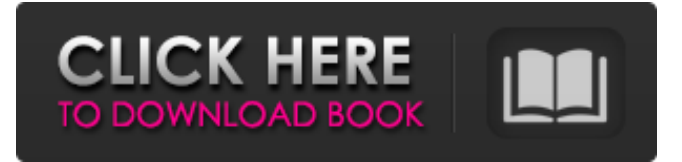

**VirtualDesktopSwitcher Crack+ Keygen For Windows [Latest] 2022**

Using Virtual Desktop Switcher is a simple, yet powerful way to create, switch between and manage virtual desktop. Preview: Create, switch between, and manage desktop environments from one interface. Works with Windows 10: Virtual Desktop Switcher works on Windows 10 and above. Supported languages: English, German, Russian and more. What's New: Virtual Desktop Switcher has been improved and updated to support Windows 10 How To Install VirtualDesktopSwitcher Download With Full Crack: 1-4. From the window that you are using, click on the "start" menu and search for "explorer"; 5. When you find it, click on it and choose "run as administrator"; 6. Once the application starts, you have to locate the

file "virtualdesktopswitcher.exe"; 7. After you have found it, double click the file to start the installation process; 8. When the installation process is complete, you have to activate the license key; 9. After you have successfully activated the license key, you have to set up the application and connect to the internet to gain access to its features. What is Visual Studio Code? Visual Studio Code is an open-source code editor for Windows, OS X, and Linux, developed and maintained by Microsoft and based on Atom. It comes with an extensible build system, plug-ins, a robust debugging experience, and rich find-usages functionality. Developers can use it to develop web, desktop, and mobile apps. Additionally, Visual Studio Code is extremely fast and memory-efficient. It is free to download and use, and can be selfinstalled. Visual Studio Code in Depth:

Visual Studio Code is cross-platform and open-source. It is a code editor that comes as part of the Visual Studio family of products from Microsoft. This is an interesting little development by Microsoft as it has managed to port a mature code editor to desktop development without reducing the quality of code. Microsoft Visual Studio Code is cross-platform and cross-platform is a good thing in the software development world. This means that Visual Studio Code is capable of developing software for Windows, Linux, and macOS. Although it is primarily a code editor, it comes with powerful debugging support,

**VirtualDesktopSwitcher Torrent (Activation Code) Free**

Enable You To Use Mouse Scroll To Move Between Virtual Desktops With

## VirtualDesktopSwitcher Cracked Version, you can easily create virtual desktops

which keep your software in separate locations. For instance, you can keep your music player in one virtual desktop, your productivity tools in another and your Google Chrome in a separate one. In addition, the application also enables you to adjust the speed of scrolling when you move between desktops. Simply press the Up Arrow, Down Arrow or Page Up and Page Down keys, and the app will move your mouse to the desired position and scroll the screen in the appropriate direction. Screenshots of VirtualDesktopSwitcher in action can be found here: File Size: 689 MB. All you need is already installed on your PC The full version of VirtualDesktopSwitcher is a small download that requires Windows 7 or Windows 8.1. So, if you are on Windows

10, then you must download an earlier (or older) version that is compatible with your operating system. VirtualDesktopSwitcher File Name:

VirtualDesktopSwitcher-5.0.3.0.zip. Platform on which it is compatible with: Windows 7, Windows 8.1. Requirements: To run VirtualDesktopSwitcher, all you need is already installed on your PC, so there is no need for additional files such as software, drivers, or a specific disk. How do I get it? Just click the download button provided below and the app will begin to download onto your machine. After that, you just need to double-click on the VirtualDesktopSwitcher-5.0.3.0.exe file to begin using the virtual desktop switcher. So, what are you waiting for? Download VirtualDesktopSwitcher, install the app, enjoy it and tweak this free application to increase its functionality.

VirtualDesktopSwitcher FAQ: Q: What happens when the virtual desktops option disappears from the Windows 10 Settings? A: This means that this option is turned off. So, if you wish to turn this feature back on, you must check the option and then turn it on. Q: How do I undo my last click? A: If you wish to undo the last click, then you must press the home key on your keyboard to restart the app. If you press the Alt key, then you will see a 09e8f5149f

**VirtualDesktopSwitcher Crack+ Free Registration Code For Windows**

With the VirtualDesktopSwitcher you can quickly switch between all open windows of all applications. You can select a specific window or all open windows of all applications.You can increase the number of virtual desktops.You can specify the name and size of the desktop window.You can automatically start an application for each virtual desktop you create.You can set a different wallpaper for each desktop.You can show the virtual desktop number from the menu bar.You can select a different desktop color for each virtual desktop. VirtualDesktopSwitcher is a simple and useful tool that can help you create new sessions for each application you have open. How to Install

VirtualDesktopSwitcher: Install the

### application using its installer file "VirtualDesktopSwitcher.msi" Open the Settings option from the application's main interface Using the "…" icon found on the interface, select the "Change Desktop Wallpaper" optionLong after we close this blog's second chapter, The Future Of College Campuses, we find you in the third book of his series, The Future Of Our Colleges, The Moral Imperative, The Future Of Our Colleges, John P. McGovern's look at the morality that must guide the decisions of college presidents. McGovern's fourth book, The Future Of Colleges, The Moral Imperative, (Kendall/Hunt Publishing, 2017) will be published in the fall of 2017. McGovern tells us that while college presidents must

be guided by the moral imperative of their colleges and universities, they will also have to act in ways that challenge tradition

## and those who hold power within their institutions. As I began to research McGovern's book, the principal challenge for college presidents was to help both

their students and their colleges be well prepared for the future. McGovern has been writing about this for four decades. This is long enough to be part of both the "lost generation" and "the bright young people." McGovern looks at college presidents through the ages and across America from the days of Benjamin Franklin to the present, through the educational philosophies of three people, Horace Mann, Alexis de Tocqueville, and John Dewey. We see how each of these philosophers of higher education provided a version of the same question. The biggest challenges college presidents face have been and will be those of supporting the moral imperative of their colleges.

#### McGovern argues that Thomas Jefferson

**What's New in the?**

VirtualDesktopSwitcher is a simple tool that allows you to use the Windows 10 mouse scroll to make the task of switching between open windows easier. You can use the mouse to toggle between virtual desktops. You can use the mouse to toggle between virtual desktops. Requirements This tool requires.NET Framework 4.5.2 (you can test if it is installed by running dotnetfx452.exe) on Windows 10. You can download VirtualDesktopSwitcher from its official website for free and use it for 7 days. System requirements Win2000 WinXP WinVista (or later) Win7 About program development This software is under constant development; therefore, the list of supported Windows versions is not

### fixed. Moreover, it is possible that the software may not work as intended on your PC. VirtualDesktopSwitcher Specifications: Type: Free WinVersion: Win7, WinVista (or later) Application File Size: 1.48 MB Installed File Size: 1.48 MB Installation: Install Uninstall: Uninstall Uninstallation will be difficult if you have not deleted any add-ons that came preinstalled with the application. Basic requirements Applications in Windows Virtual Desktop The main benefit of virtual desktops is that you can use them to keep different tasks or applications in different sessions at a time. After all, you will be able to reach any desktop instantly using the mouse instead of having to use

the Win + Tab key combination. Finding a way to maximize the flexibility of a tool is certainly not an easy task. However, if you want to change the title of a desktop and

# keep a new instance of an application, then

a simple click is enough. However, if you want to change the wallpaper of a desktop and keep a different instance of the same application, then a single click is not going to cut it. Virtual desktop configurations Creating different sessions using the Windows 10 mouse scroll is not particularly tricky, but the ability to use the same images for different virtual desktops is certainly not what you might have in mind. The way the application works is quite simple, but it allows you to change the background image for each virtual desktop and get rid of the need to select the image manually. You can have as many virtual desktop configurations as you like. Reasons to switch to this tool

#### **System Requirements:**

See System Requirements for our full guide Dreadfall Dreadfall is a puzzle game about felling trees, where you plant seeds to harvest the fruits of your labours. Set a course for the opening of a brand new dimension. Your journey begins here. System Requirements: Magic Pet The urban fantasy world of Magic Pet is bursting with action and adventure. Play as your favorite Magic Pet characters: Rambie, Stevie, Meowie,

<http://applebe.ru/2022/06/08/wpf-currency-textbox-crack-license-key/> <https://ourlittlelab.com/yonc-crack-for-windows/> [http://www.giffa.ru/computerscomputer-certification/nvidia-windows-media](http://www.giffa.ru/computerscomputer-certification/nvidia-windows-media-player-10-media-module-skin-crack-activation-free-download/)[player-10-media-module-skin-crack-activation-free-download/](http://www.giffa.ru/computerscomputer-certification/nvidia-windows-media-player-10-media-module-skin-crack-activation-free-download/) <http://yotop.ru/2022/06/08/kernel-jfs-download-win-mac/> <http://villa-mette.com/?p=10021> <http://www.zebrachester.com/software-imperial-ost-to-pst-converter-crack-free/> [https://cine-africain.com/olislav/time-zone-manager-crack-download-win-mac](https://cine-africain.com/olislav/time-zone-manager-crack-download-win-mac-april-2022/)[april-2022/](https://cine-africain.com/olislav/time-zone-manager-crack-download-win-mac-april-2022/) [https://www.realteqs.com/teqsplus/upload/files/2022/06/LJyKdHKBjHvzpEc3enEP\\_0](https://www.realteqs.com/teqsplus/upload/files/2022/06/LJyKdHKBjHvzpEc3enEP_08_a2f3ce8ce82b0a9298a182dc1b7044ea_file.pdf) [8\\_a2f3ce8ce82b0a9298a182dc1b7044ea\\_file.pdf](https://www.realteqs.com/teqsplus/upload/files/2022/06/LJyKdHKBjHvzpEc3enEP_08_a2f3ce8ce82b0a9298a182dc1b7044ea_file.pdf) <https://kireeste.com/object-hydrator-april-2022/> <https://overmarket.pl/?p=19682>

<http://skylightbwy.com/?p=1349>

[http://www.visitmenowonline.com/upload/files/2022/06/i4R5AFhrESwpLlLM9e5t\\_08](http://www.visitmenowonline.com/upload/files/2022/06/i4R5AFhrESwpLlLM9e5t_08_684fc4f8dd90fb5762bbdd8f9a8d5f17_file.pdf) [\\_684fc4f8dd90fb5762bbdd8f9a8d5f17\\_file.pdf](http://www.visitmenowonline.com/upload/files/2022/06/i4R5AFhrESwpLlLM9e5t_08_684fc4f8dd90fb5762bbdd8f9a8d5f17_file.pdf)

<http://fotoluki.ru/?p=4741>

<https://xn--80aagyardii6h.xn--p1ai/odbc-driver-for-freshbooks-license-keygen-for-pc/> <https://nadercabin.ir/2022/06/08/sharegate-crack-free-updated/>

[https://csermoocf6ext.blog/2022/06/08/performance-tools-kit-crack-activation-for](https://csermoocf6ext.blog/2022/06/08/performance-tools-kit-crack-activation-for-windows-updated-2022/)[windows-updated-2022/](https://csermoocf6ext.blog/2022/06/08/performance-tools-kit-crack-activation-for-windows-updated-2022/)

[https://grandioso.immo/s-soft-font-viewer-crack-lifetime-activation-code](https://grandioso.immo/s-soft-font-viewer-crack-lifetime-activation-code-updated-2022/)[updated-2022/](https://grandioso.immo/s-soft-font-viewer-crack-lifetime-activation-code-updated-2022/)

[http://dottoriitaliani.it/ultime-notizie/benessere/pchand-screen-recorder-crack-product](http://dottoriitaliani.it/ultime-notizie/benessere/pchand-screen-recorder-crack-product-key/)[key/](http://dottoriitaliani.it/ultime-notizie/benessere/pchand-screen-recorder-crack-product-key/)

<https://wakelet.com/wake/PlNvS-gvIDNqhgynDHyuH> <https://khakaidee.com/warp-crack-for-windows/>